CSE201: Advanced Programming

### **Lecture 23: Template, Prototype, Factory & Façade Design Patterns**

Vivek Kumar Computer Science and Engineering IIIT Delhi vivekk@iiitd.ac.in

#### **Last Lecture**

**Adaptor Design Pattern**

- Recurring problem -- We have an object that contains the functionality we need, but not in the way we want to use it
- Solution Create an **adapter object** that bridges the provided and desired functionality

#### **Strategy pattern**

- Here, a class behavior (or its algorithm) can be changed at run time
- In Strategy pattern, we create objects which represent various strategies and a context object whose behavior varies as per its strategy object
- The strategy object changes the executing algorithm of the context object

```
public interface Movable {
    public void move();
J.
public class Car implements Movable {
    public void move()
        System.out.println("Car is moving");
}
public class Bike implements Movable {
    public void move() {<br>public void move() {<br>System.out.println("Bike is moving");
}
```

```
public interface Flyable {<br>public void fly();
public class Airplane implements Flyable {
   public void f(v)System.out.println("Airplane is flying");
public class Drone implements Flyable {
   public void <b>fly()</b>System.out.println("Drone is flying");
\mathcal{F}
```

```
super("Dabbler", new CanFly());
          . . . . . . . .
    public class Rubber extends Duck {
         public Rubber() {
               super("Rubber", new CannotFly());
         @Override
         public void speak() {
               System.out.println("I can Squeak"):
         public void home() {
               System.out.println("Your home is my home");
public class Vehicle {<br>public static void main(String[] args) {<br>List<Movable> mylist = new ArrayList<Movable>();
     mylist.add(new Car());<br>mylist.add(new Bike());
     mylist.add(new FlyableAdapter(new Airplane()));<br>mylist.add(new FlyableAdapter(new Drone()));
     for(Movable obj: mylist) {
          obj.move();
public class FlyableAdapter implements Movable {
     Flyable type;<br>public FlyableAdapter(Flyable type) {
          this. type = type;
     public void move() {<br>type.fly();
```
public class Dabbler extends Duck {

public Dabbler() {

public interface Flyable {  $public void `flv()`:$ ↑

```
public abstract class Duck {
    private String name:
    private Flyable flyStatus;
    public Duck(String n, Flvable f) {
        this.name = n:
        this.flyStatus = f:
    }
    . . . . . . . .
    . . . . . . . .
    public void tryFlying() {
        flvStatus.flv():λ,
    public void display() {
        this.type();
        this.sleepak();
        this.swim();
        this.tryFlying();this.home():
```

```
public class CannotFlv implements Flvable {
    public void flv() {
        System.out.println("I don't Fly");
    ι
\mathcal{E}public class CanFly implements Flyable {
    public void fly() {
        System.out.println("I can Fly");
    }
\mathcal{F}
```
1

## **Today's Lecture**

- Some more design patterns
	- $\circ$  Template (DP #6)
	- o Prototype (DP # 7)
	- $\circ$  Factory (DP #8)
		- Abstract Factory (DP # 9)
	- $\circ$  Façade (DP # 10)

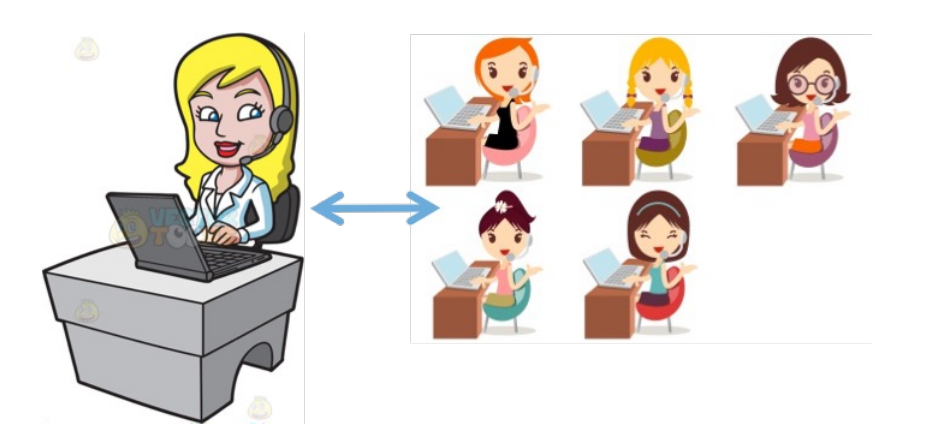

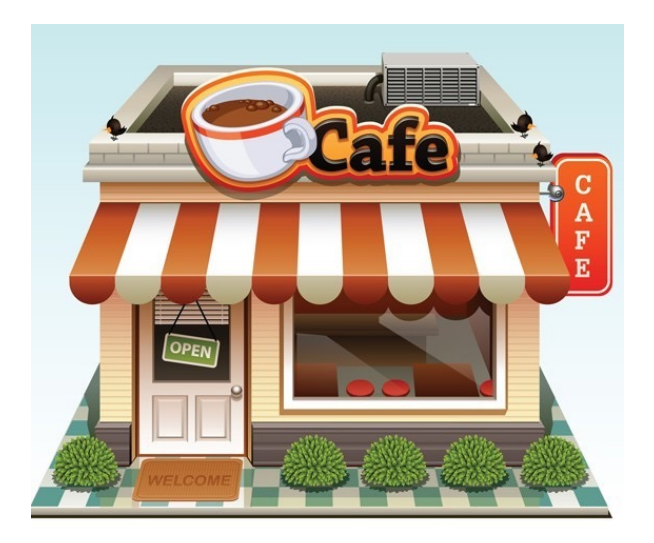

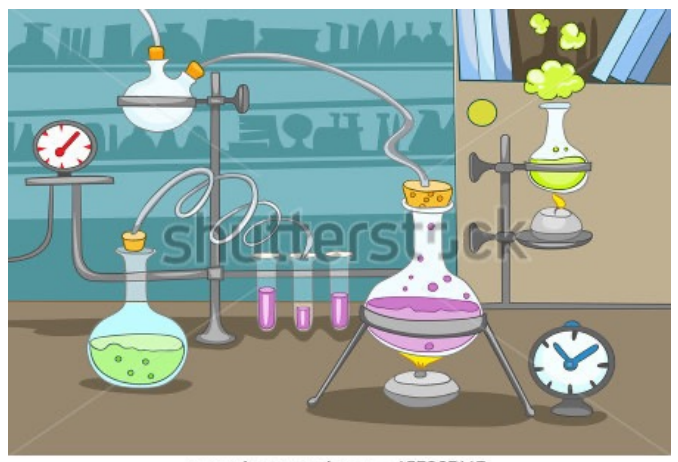

www.shutterstock.com · 157937117

# **Pattern: Facade**

## **FACADE**

Appearance! Show! How 'it' looks! Well, façade is what we see with our eyes!

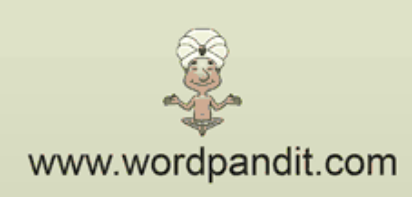

3

#### **Facade Pattern**

- **Facade:** a structural design pattern used to identifying a simple way to realize relationships between entities
- Provide a unified "interface" to a set of interfaces in a subsystem. Facade defines a higher-level interface that makes the subsystem easier to use

## **The Tale of a Call Center**

```
class CallCenter {
```

```
 public void handleNetwork() { / *Some code */ }
 public void handleBilling() { /* Some code */ }
public void handleRoaming() { /* Some code */ }
 public void handleAccount() { /* Some code */ }
......
```

```
}
```

```
public class Client {
     public static void main(String[] args) {
         CallCenter c = new CallCenter();
        c.handleNetwork();
        c.handleBilling();
        c.handleRoaming();
        c.handleAccount();
 }
}
```
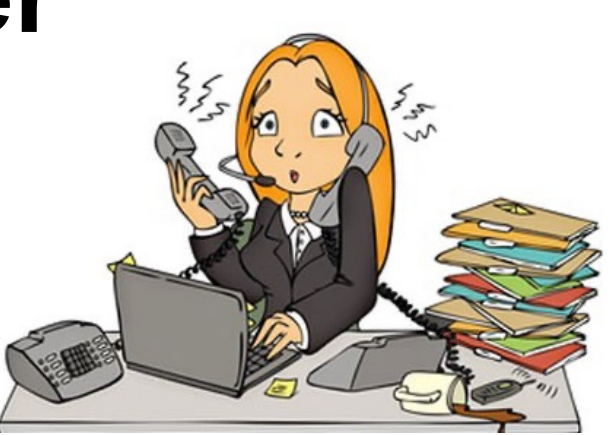

- Call center wants cost cutting and employees only one agent for handling all customer issues
	- o Result?
		- § Overloaded employee and bad customer satisfaction!

#### **A Better Call Center Using Facade**

```
public class Client {
     public static void main(String[] args) {
         CallCenter c = new CallCenter();
        c.handleCalls(1);
        ......
 }
}
class CallCenter {
    NetworkTeam net;
    BillingTeam bill;
    RoamingTeam roam;
    AccountTeam account;
    public CallCenter() { /* initializations */ }
     public void handleCalls(int option) {
         switch(option) {
             case 1:
                net.handleNetwork();
                break;
            case 2:
                bill.handleBilling();
                break;
            .......
 }
 }
}
                                                       © Vivek Kumar
```
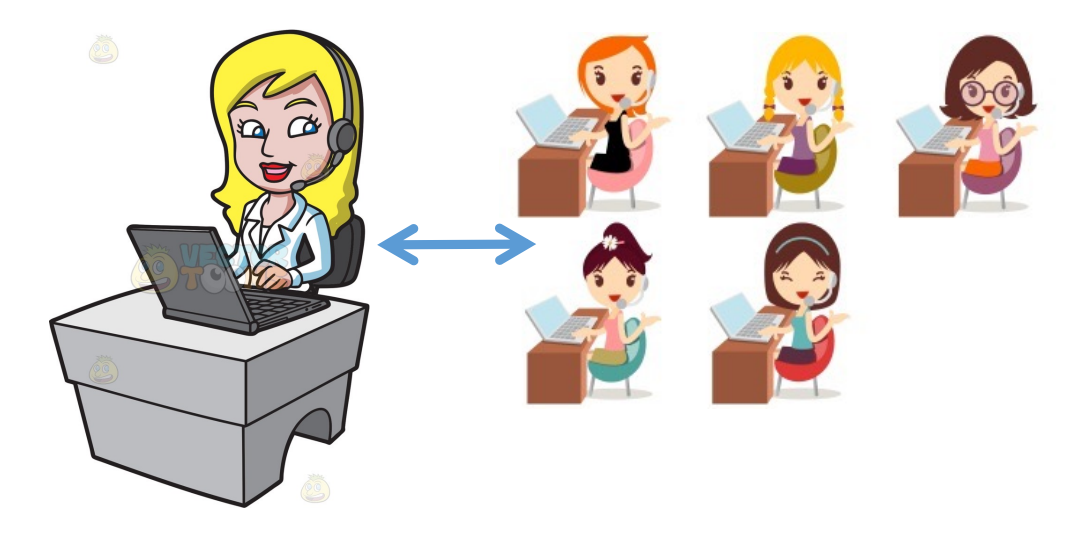

- Facade design to the rescue
	- o Hiding the complexities of a large body of code by providing a simplified interface

# **Pattern: Template**

*Define the skeleton of an algorithm in an operation, deferring some steps to client subclasses*

*Acknowledgements for slides on template pattern: Informatics 122 Software Design II, Bren School (UCI)*

#### **Let's Build a Café Simulator**

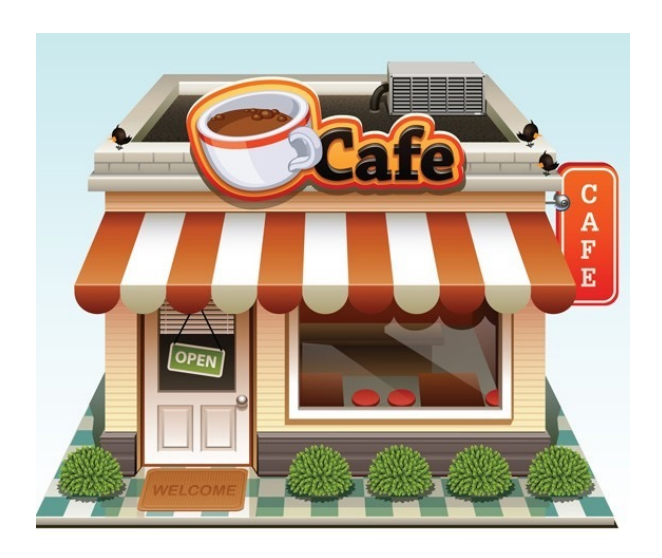

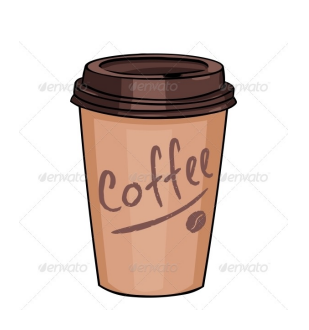

TEA

- **Coffee** 
	- o Boil Water
	- o Brew Coffee in boiling water
	- $\circ$  Pour in cup
	- o Add sugar and milk

Inheritance?

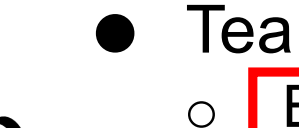

- o Boil Water
- o Steep tea in boiling water
- o Pour in cup
- o Add sugar and lemon

```
Let's See the Code
```

```
public abstract class Cafe {
     public void boilWater() {
       System.out.println("Boil Water");
 }
    public void pourInCup() {
        System.out.println("Pour in Cup");
 }
    public abstract void prepare();
}
```
- Do you see any issues here?
	- o Similar algorithms in prepare !!
		- § How about doing the following?
			- Replace brewCoffee() and steepTeaBag() with brew()
			- Replace addSugarAndMilk() and addSugarAndLemon() with addCondiments()

```
public class Coffee extends Cafe {
     public void prepare() {
         boilWater();
        brewCoffee();
        pourInCup();
        addSugarAndMilk();
     }
    private void brewCoffee() {
         System.out.println("Brew Coffee");
 }
    private void addSugarAndMilk() {
         System.out.println("Add Sugar and Milk");
 }
}
```

```
9
public class Tea extends Cafe {
     public void prepare() {
         boilWater();
        steepTeaBag();
        pourInCup();
        addSugarAndLemon();
     }
    private void steepTeaBag() {
        System.out.println("Steep Tea Bag");
 }
    private void addSugarAndLemon() {
         System.out.println("Add Sugar and Lemon");
     }
}
```
© Vivek Kumar

#### **Template Pattern**

- The Template Method pattern defines the skeleton of an algorithm in a method, deferring some steps to subclasses
- Template Method lets subclasses redefine certain steps of an algorithm without changing the algorithm's structure

#### ● Usage

- 1. Define the algorithm in superclass and ensure that subclasses cannot change the structure of this algorithm
- 2. Each step of the algorithm is represented by a method
- 3. Steps (methods) handled by subclasses are declared abstract
- 4. Shared steps (concrete methods) are placed in the superclass

```
The Fixed Code
```

```
public abstract class Cafe {
     public void boilWater() {
        System.out.println("Boil Water");
 }
    public void pourInCup() {
        System.out.println("Pour in Cup");
 }
    // "final" ensures that the person preparing 
    // the beverage sticks to the recipe of this
     // Café instead of generating his own
    public final void prepare() {
         boilWater();
        brew();
        pourInCup();
        addCondiments();
     }
    public abstract void brew();
    public abstract void addCondiments();
}
```

```
public class Coffee extends Cafe {
     private void brew() {
         System.out.println("Brew Coffee");
     }
    private void addCondiments() {
         System.out.println("Add Sugar and Milk");
     }
}
```

```
public class Tea extends Cafe {
     private void brew() {
         System.out.println("Steep Tea Bag");
     }
    private void addCondiments() {
         System.out.println("Add Sugar and Lemon");
     }
}
```
# **Pattern: Prototype**

#### *An object that serves as a basis for creation of others*

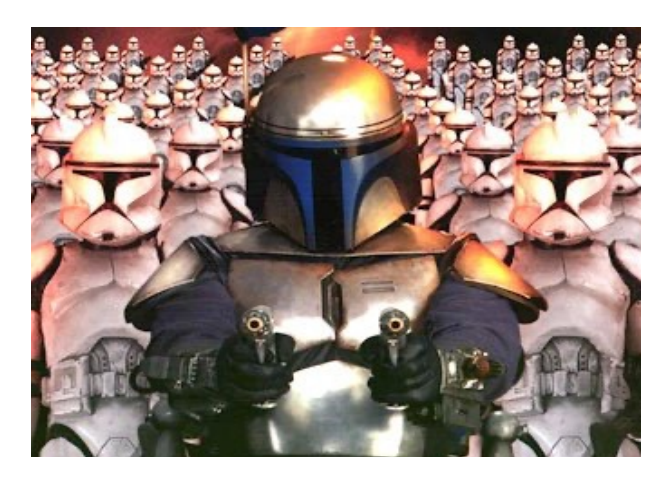

Source of this slide: CSE331, Washington University

#### **Let's Build a Cloning Laboratory Simulator**

- We are going to **clone** following Animals in our lab
	- o Sheep
		- § **"Is an"** Animal but has wool
	- o Chicken
		- **E** "Is an" Animal but lay eggs
- Which concepts we will be using?
	- o Inheritance
	- o Object cloning

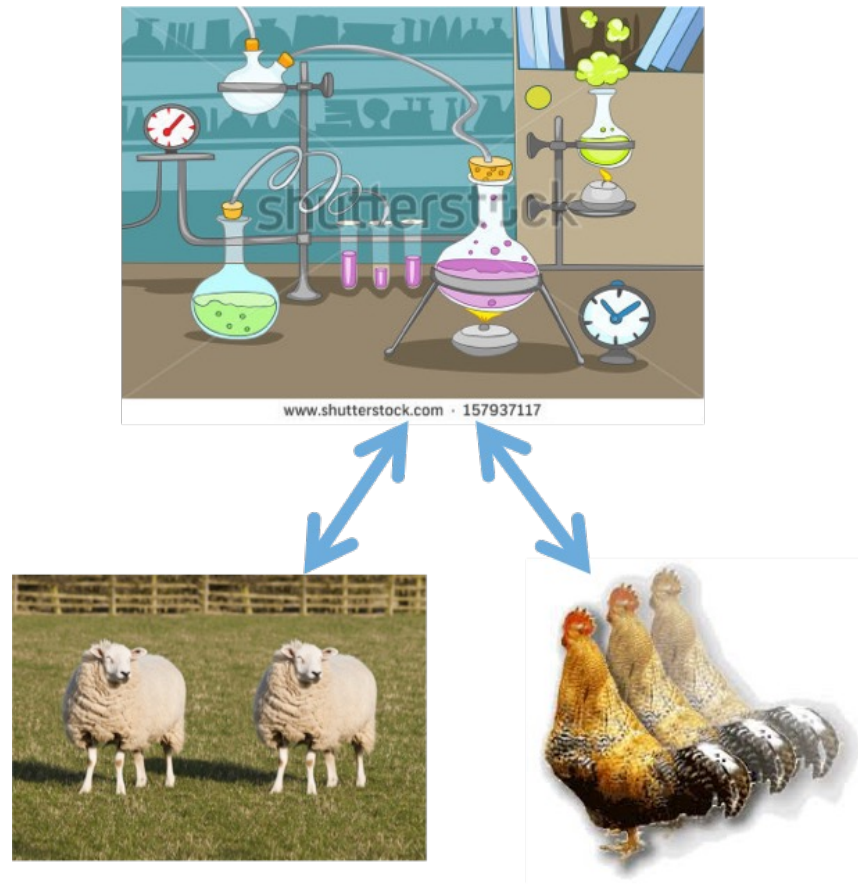

#### Cloning Lab Simulator public class Sheep extends Animal implements Cloneable {

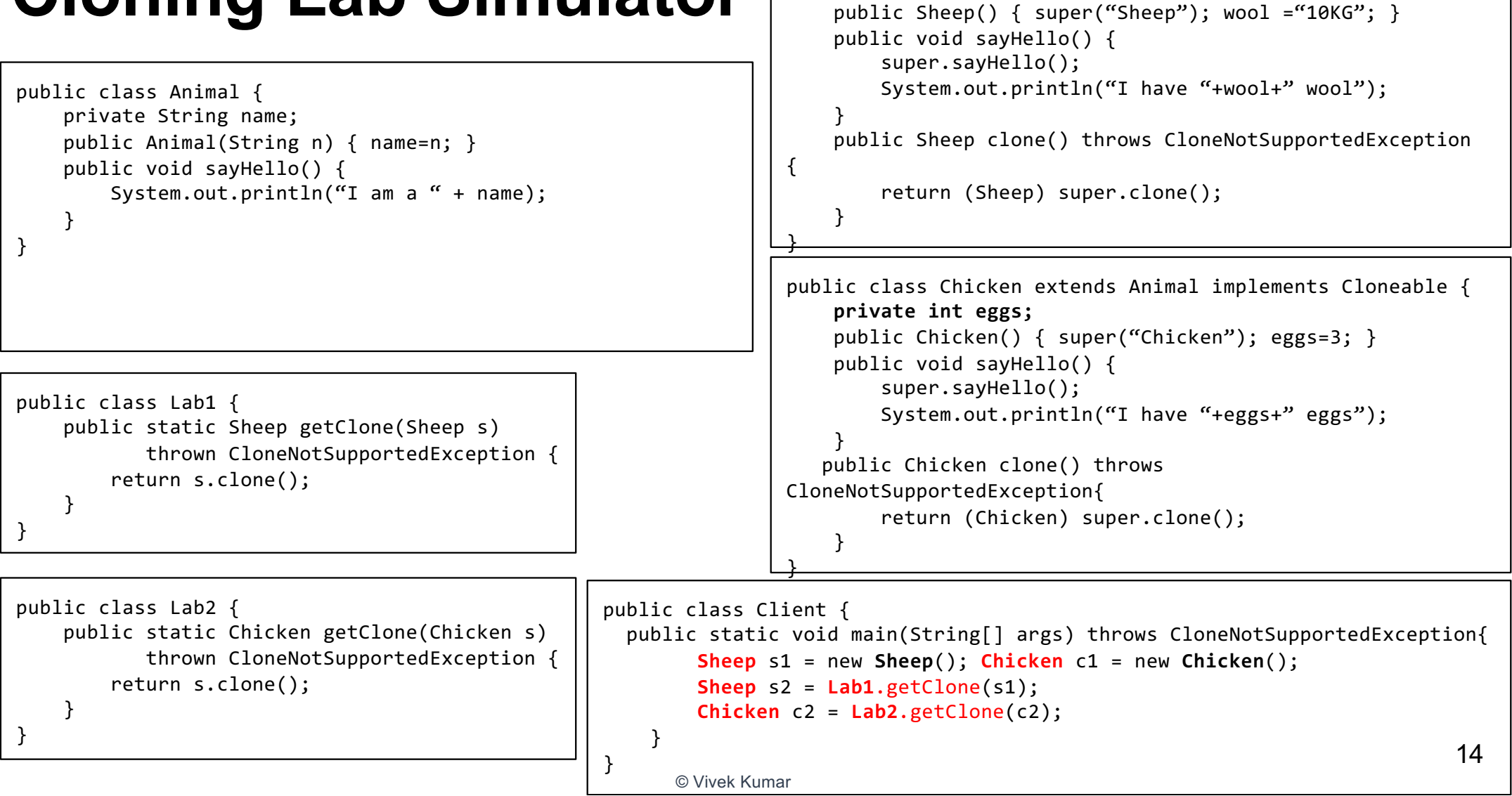

**private String wool;**

## **What are the Issues?**

- Instead of having just one laboratory for all Animal types, we ended up creating individual Animal specific laboratory
	- o No use of polymorphism!
- Client has to ensure he requests the laboratory suited for his Animal type
- Code duplication!
	- o More serious when we need to code some more Animal types (Cow, Dog, etc.)

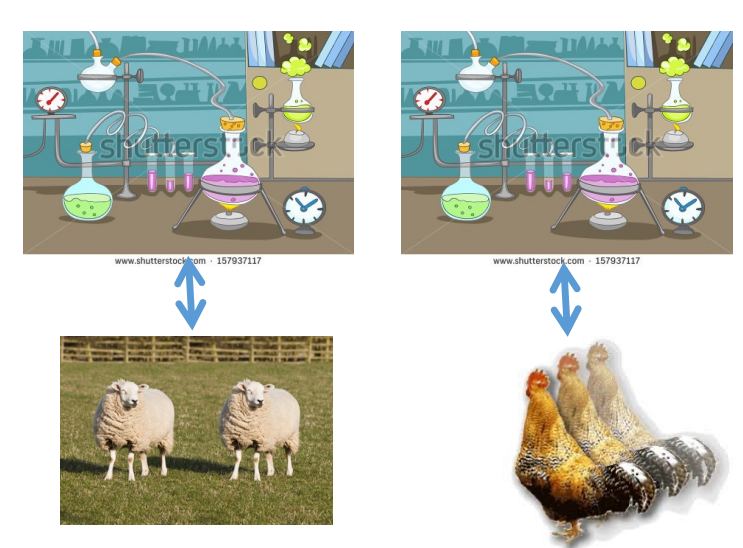

## **Prototype Pattern**

- **Problem:** Client wants another object similar to an existing one, but doesn't care about the details of the state of that object
	- o Creating an instance of a class is time-consuming or complex in some way

#### ● **Solution**

- o Decouple product creation from system behavior
- o Avoid subclasses of an object creator in the client application

#### **The Fixed Version**

```
public class Animal implements Cloneable {
    private String name;
     public Animal(String n) { name=n; }
     public void sayHello() {
        System.out.println("I am a " + name);
    }
     public Animal clone() throws CloneNotSupportedException {
         return (Animal) super.clone();
     }
}
```

```
public class Lab {
     public static Animal getClone(Animal s) {
         return s.clone();
     }
}
```
Sheep and Chicken also requires clone() implementation to enable deep copy (if any such fields are there in class)

```
public class Sheep extends Animal {
    private String wool;
     public Sheep() { super("Sheep"); wool ="10KG"; }
     public void sayHello() {
         super.sayHello();
        System.out.println("I have "+wool+" wool");
 }
     public Sheep clone() throws CloneNotSupportedException
{
         return (Sheep) super.clone();
 } 
}
```
#### **public class Chicken extends Animal** {

}

```
private int eggs;
     public Chicken() { super("Chicken"); eggs=3; }
     public void sayHello() {
         super.sayHello();
        System.out.println("I have "+eggs+" eggs");
 }
    public Chicken clone() throws 
CloneNotSupportedException{
         return (Chicken) super.clone();
 }
```

```
17
public class Client {
  public static void main(String[] args) throws CloneNotSupportedException{
         Animal s1 = new Sheep(); Animal c1 = new Chicken();
        Animal s2 = Lab.getClone(s1);
        Animal c2 = Lab.getClone(c2);
 }
} 
      © Vivek Kumar
```
## **Drawback of Prototype Pattern**

● It is built on the method clone (), which could be complicated sometimes in terms of shallow copy and deep copy

# **Pattern: Factory**

#### *A method or object that creates other objects*

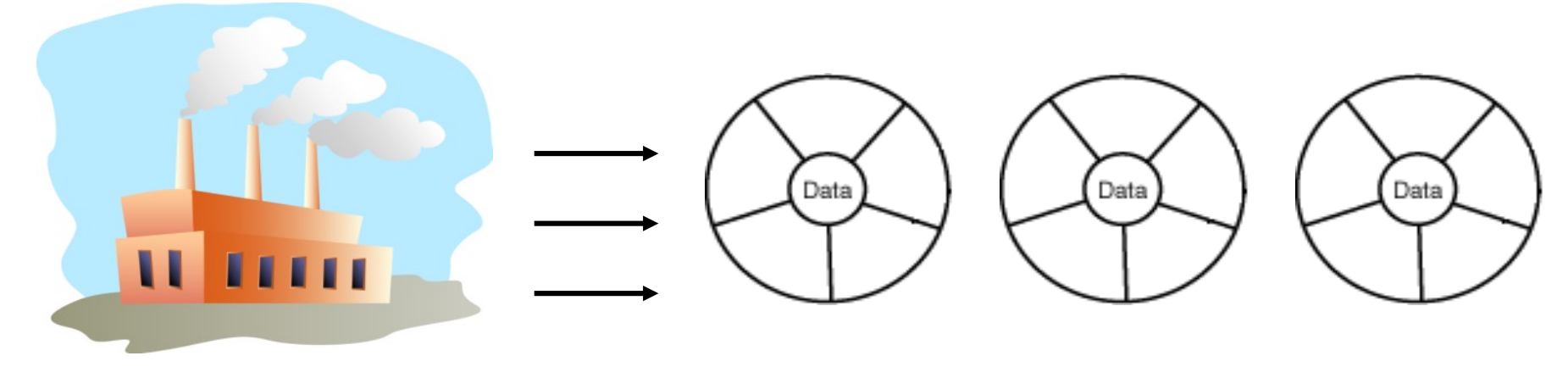

Source of this slide: CSE331, Washington University

#### **Let's Revisit our Client from Cloning Laboratory**

```
public class Client {
   public static void main(String[] args) throws 
CloneNotSupportedException{
        String need = args[0];
        Animal animal;
        if(need.equals("wool") {
             animal = new Sheep();
 }
        else if(need.equals("eggs") {
             animal = new Chicken();
         }
        else if(need.equals("milk") {
             animal = new Cow();
         }
        else System.exit(-1);
         // Our client is too greedy
        Animal[] cloned = new Animal[100];
         for(int i=0; i<cloned.length; i++) {
            cloned[i] = Lab.getClone(animal);
        }
 }
}
```
- We have got more funding and our lab now support some more Animals!
	- o Our client now has options to choose Animals based on his requirements
- What is the issue here?
	- o Mixing two events in same place (or method)
		- **E** Animal creation
		- Cloning of Animal

## **The Issue with "new"**

```
public class Client {
  public static void main(String[] args) throws 
CloneNotSupportedException{
       String need = args[0];
       Animal animal;
       if(need.equals("wool") {
           animal = new Sheep(); }
       else if(need.equals("eggs") {
            animal = new Chicken();
 }
       else if(need.equals("milk") {
           animal = new Cow(): }
       else if(need.equals("protection") {
            animal = new Dog();
        }
       else if(need.equals("riding") {
            animal = new Horse();
 }
         ........
    }
}
```
- When we have several related classes, that's an indication that they might change in future
	- o We might expand our Lab to support cloning of several other Animals…
- What is the issue?
	- $\circ$  Client code needs to be recompiled:
		- § Every time we **add** the support for a new Animal in our Lab
		- **Exery time if we remove** the support for an existing Animal in our Lab

## **Factory Pattern**

- **Factory**: A method or object whose primary purpose is to manage the creation of other objects (usually of a different type)
- **Problem:** Object creation is cumbersome or heavily coupled for a given client. Client needs to create but doesn't want the details.
- **Solution:** A helper method that creates and returns the object(s)

#### **The Fix: Encapsulate Creation Code**

```
public class AnimalFactory {
     public Animal createAnimal(String need) {
         if(need.equals("wool") {
             return new Sheep();
         }
         else if(need.equals("eggs") {
             return new Chicken();
         }
          .......
    }
}
```

```
public class Client {
   public static void main(String[] args) throws 
CloneNotSupportedException{
        String need = args[0];
        AnimalFactory factory = new AnimalFactory();
         Animal animal = factory.createAnimal(need);
         // Our client is too greedy
         Animal[] cloned = new Animal[100];
         for(int i=0; i<cloned.length; i++) {
            cloned[i] = Lab.getClone(animal); }
 }
} 
                                                       © Vivek Kumar
```
- What are the benefits?
	- o Client need not recompile if support for Animals are added or removed in our  $\overline{\phantom{a}}$  Lab
	- o Easy to serve some other Client class
	- o Ensure consistent object initialization

#### **We Have Another Problem Now…**

```
public class AnimalFactory {
     public Animal createAnimal(String need) {
         if(need.equals("wool") {
             return new Sheep();
 }
         else if(need.equals("eggs") {
             return new Chicken();
         }
         .......
    }
}
```

```
public class Client {
   public static void main(String[] args) throws 
CloneNotSupportedException{
       String need = args[0];
       AnimalFactory factory = new AnimalFactory();
       Animal animal = factory.createAnimal(need);
        // Our client is too greedy
        Animal[] cloned = new Animal[100];
         for(int i=0; i<cloned.length; i++) {
            cloned[i] = Lab.getClone(animal); }
 }
} 
                                                      © Vivek Kumar
```
- Our cloning Lab is in very high demand and we have started cloning almost every Animal (*except ourselves…*)
- Supporting creation of so many Animals in just AnimalFactory class is becoming a bottleneck

24

#### **Abstract Factory Pattern**

- A superclass factory that can be extended to provide different sub-factories, each with different features
- Used when we have **multiple families of object** components

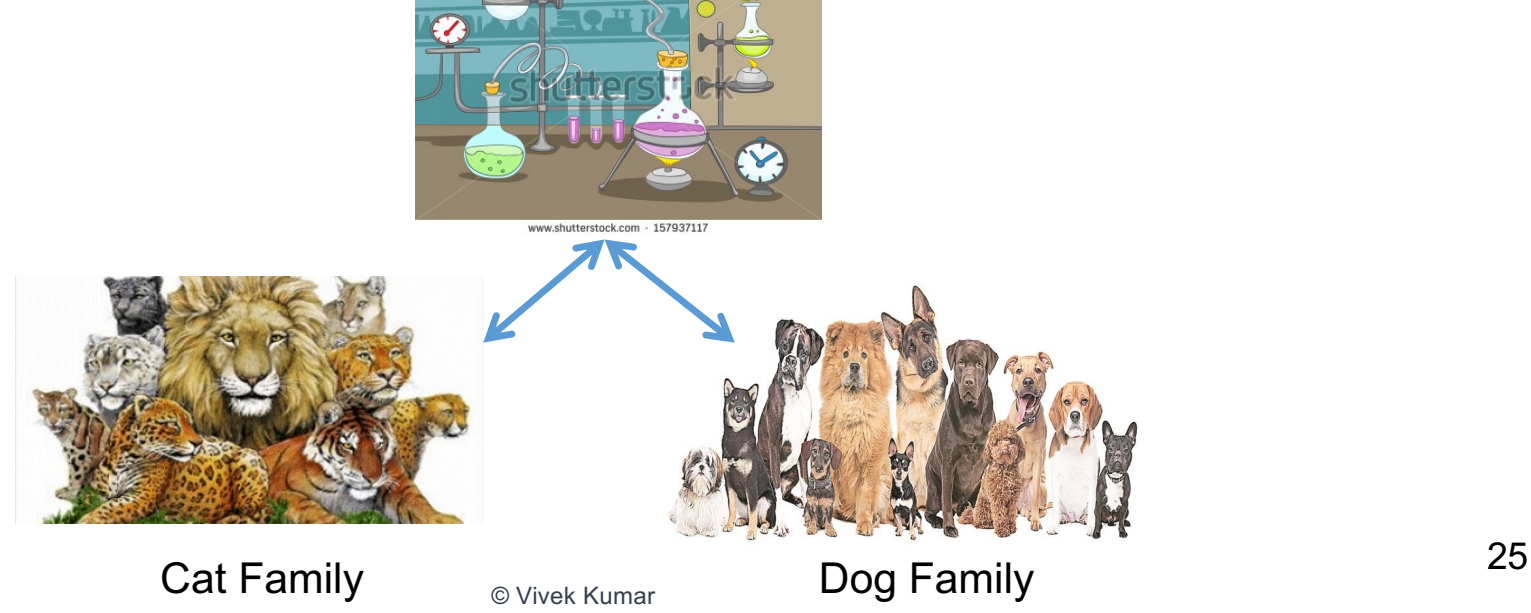

#### **The Fix: Abstract Factory Pattern**

 $@$  Vivek Kum

```
public abstract class AnimalFactory {
     public abstract Animal createAnimal(String need);
}
public class CatFactory extends AnimalFactory {
     public Animal createAnimal(String need) {
         if(need.equals("pet") {
             return new HouseCat();
 }
         else if(need.equals("zoo") {
             return new Lion();
         } 
     }
}
public class DogFactory extends AnimalFactory {
     public Animal createAnimal(String need) {
         if(need.equals("kids") {
             return new Poodle();
 }
         else if(need.equals("hunting") {
             return new Greyhound();
 }
```
 **} }**

```
26
public class ClientForCats {
   public static void main(String[] args) throws 
CloneNotSupportedException{
        String need = args[0];
        AnimalFactory factory = new CatFactory();
        Animal animal = factory.createAnimal(need);
         // Our client is too greedy
         Animal[] cloned = new Animal[100];
         for(int i=0; i<cloned.length; i++) {
            \text{cloned[i]} = \text{Lab.getClone(animal)}; }
 }
} 
public class ClientForDogs {
   public static void main(String[] args) throws 
CloneNotSupportedException{
        String need = args[0];
        AnimalFactory factory = new DogFactory();
        Animal animal = factory.createAnimal(need):
         // Our client is too greedy
         Animal[] cloned = new Animal[100];
         for(int i=0; i<cloned.length; i++) {
            \text{closed}[i] = \text{Lab.getclone}(\text{animal}); }
 }
```
#### **Next Lecture**

- Remaining 6 more design patterns
- **Quiz-5**
- **Bonus assignment-7**